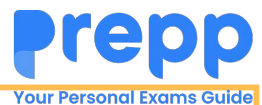

## **Constable Executive Male and Female in Delhi Police Examination 2023**

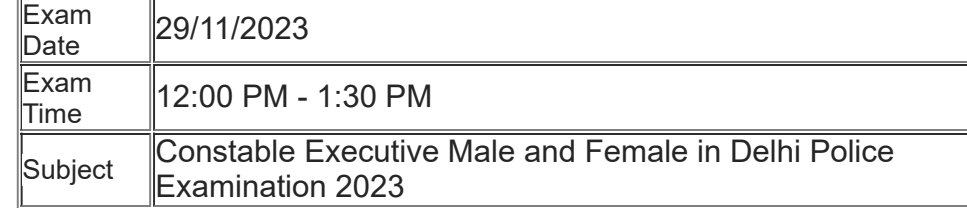

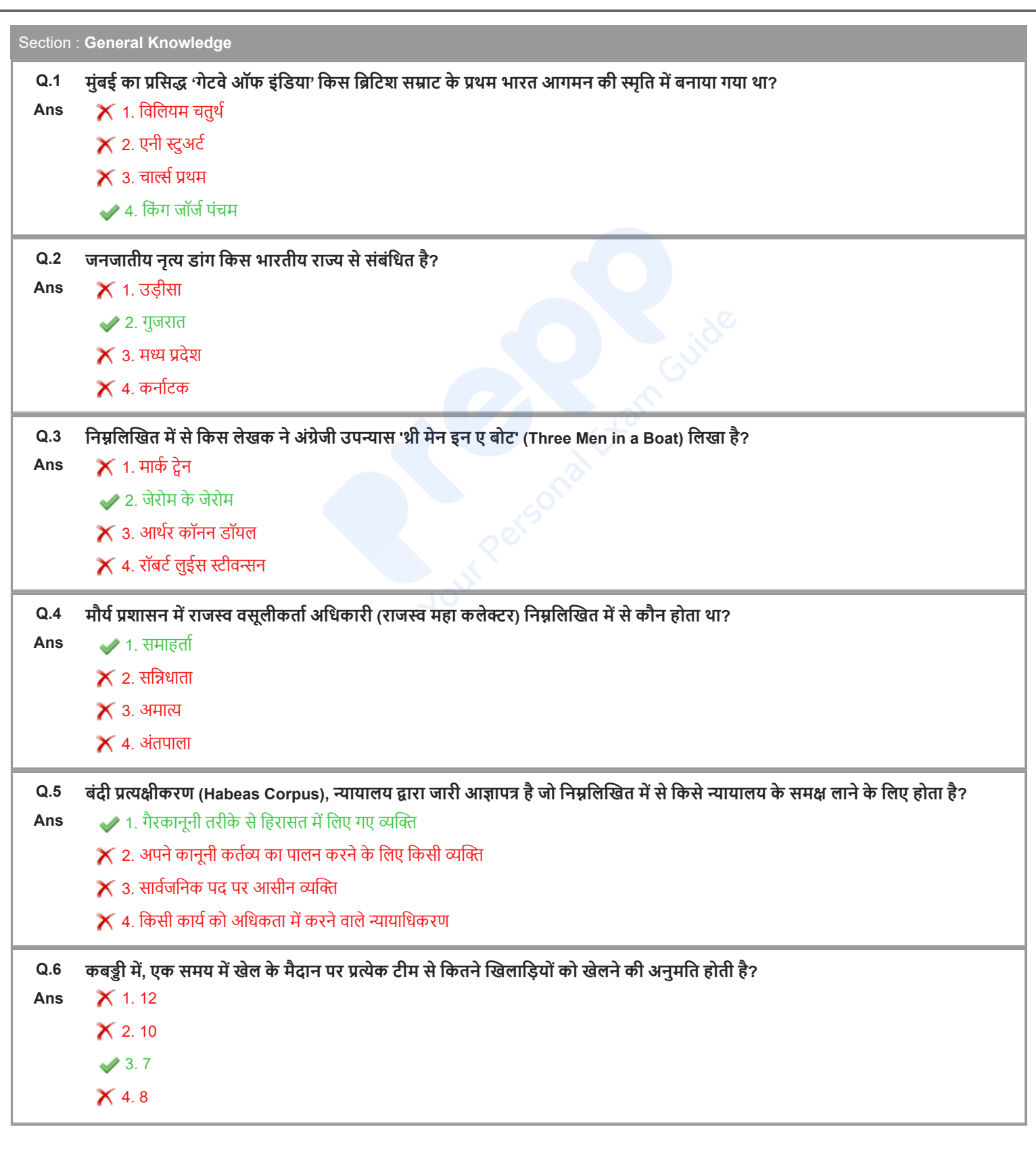

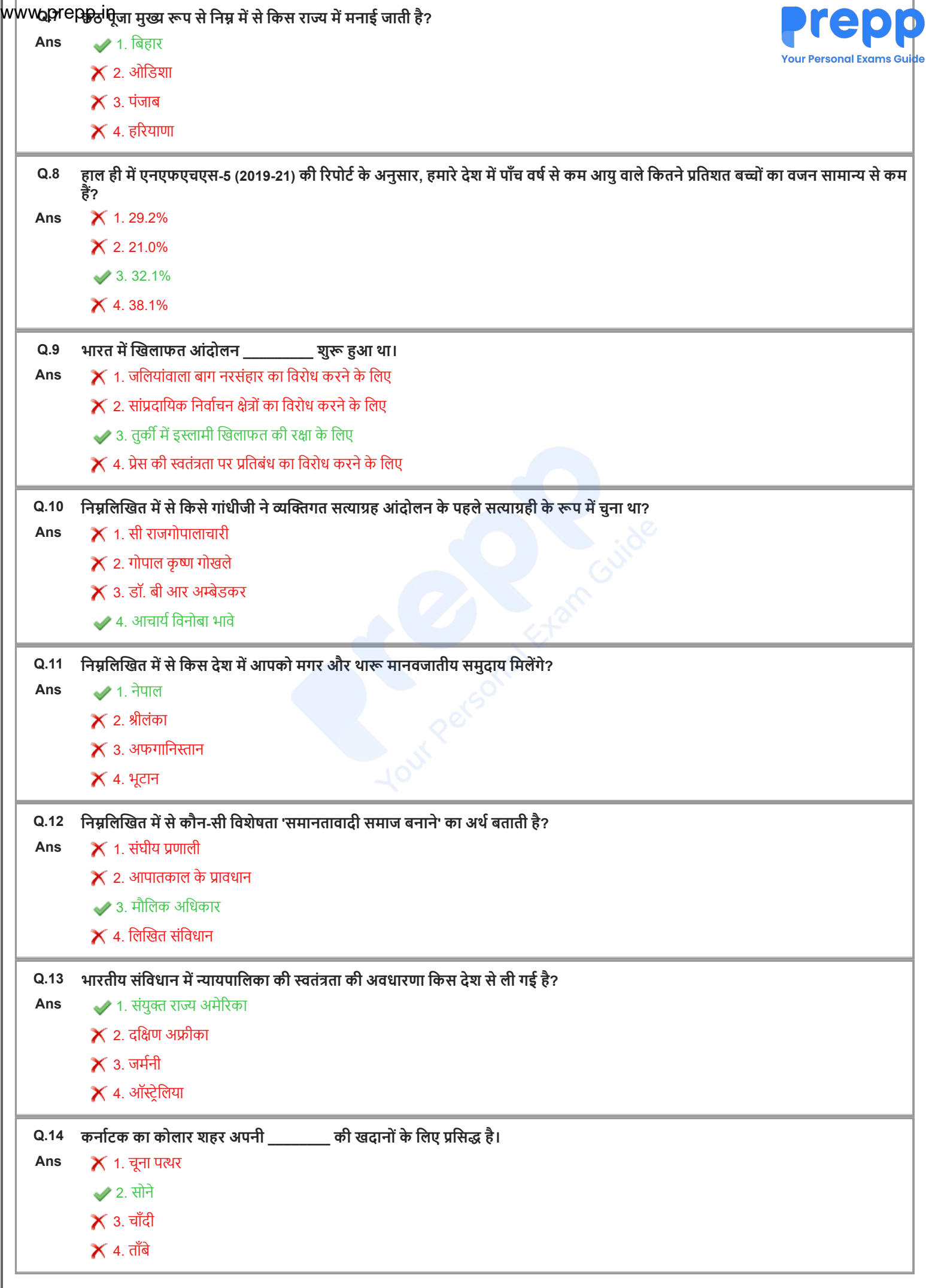

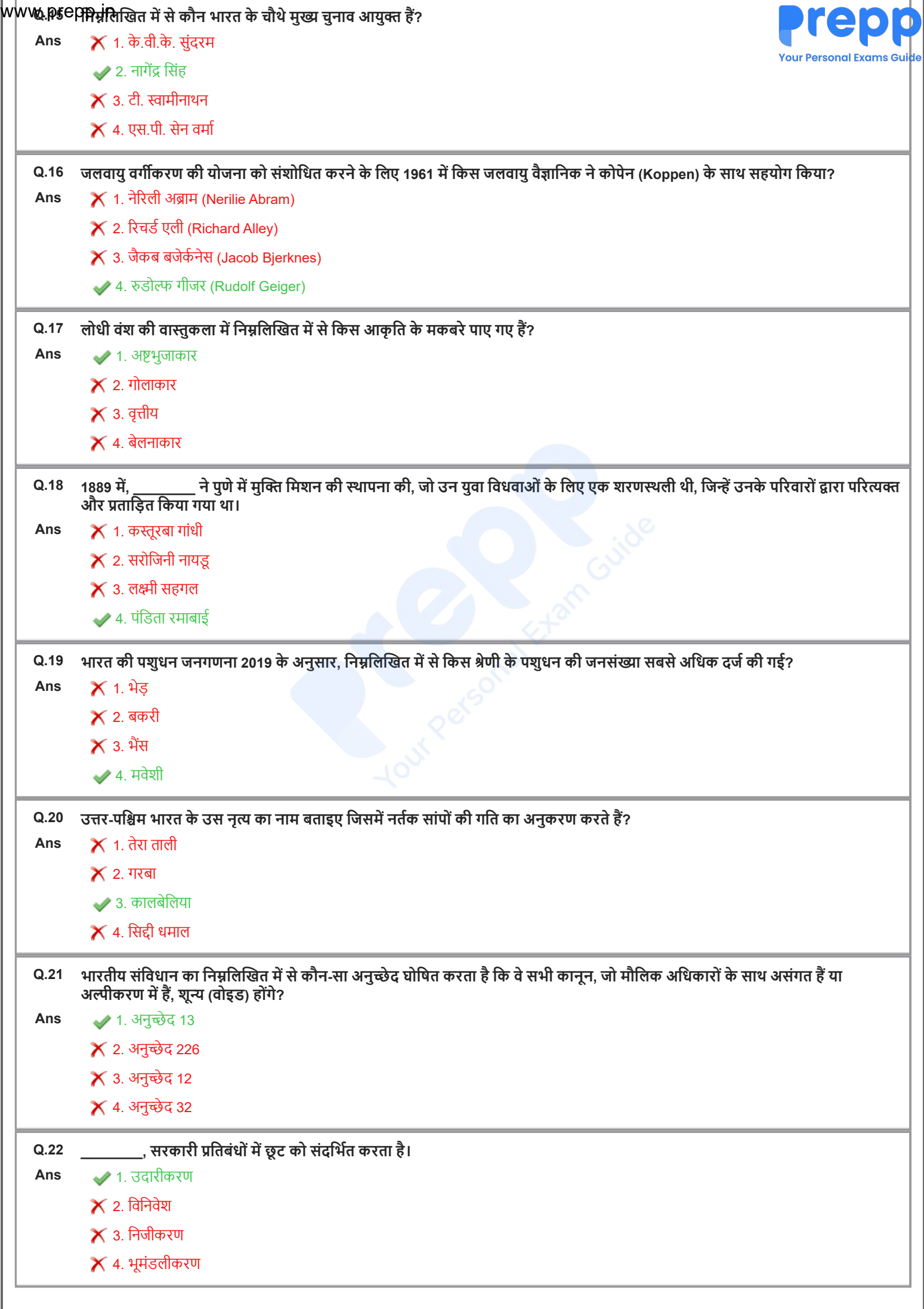

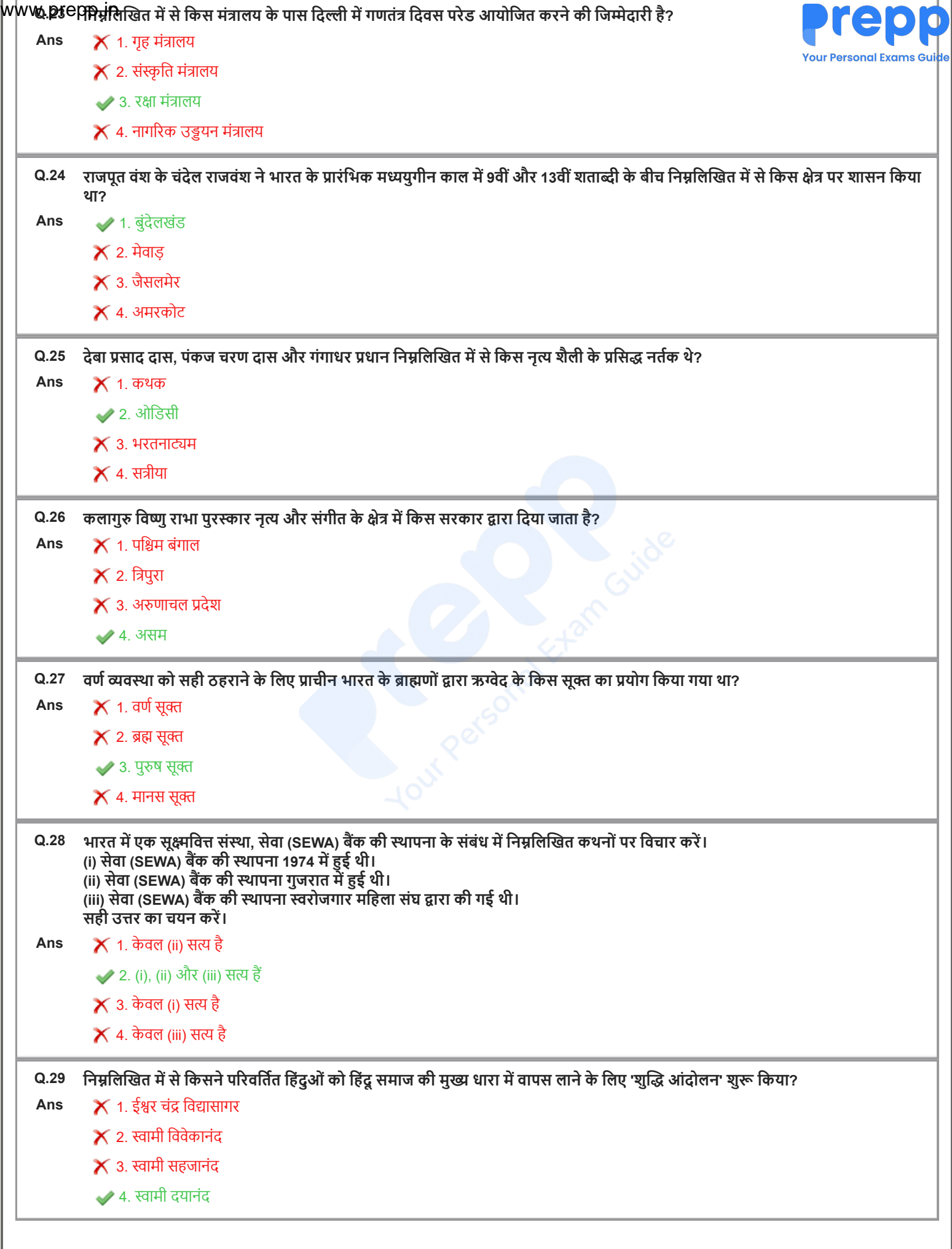

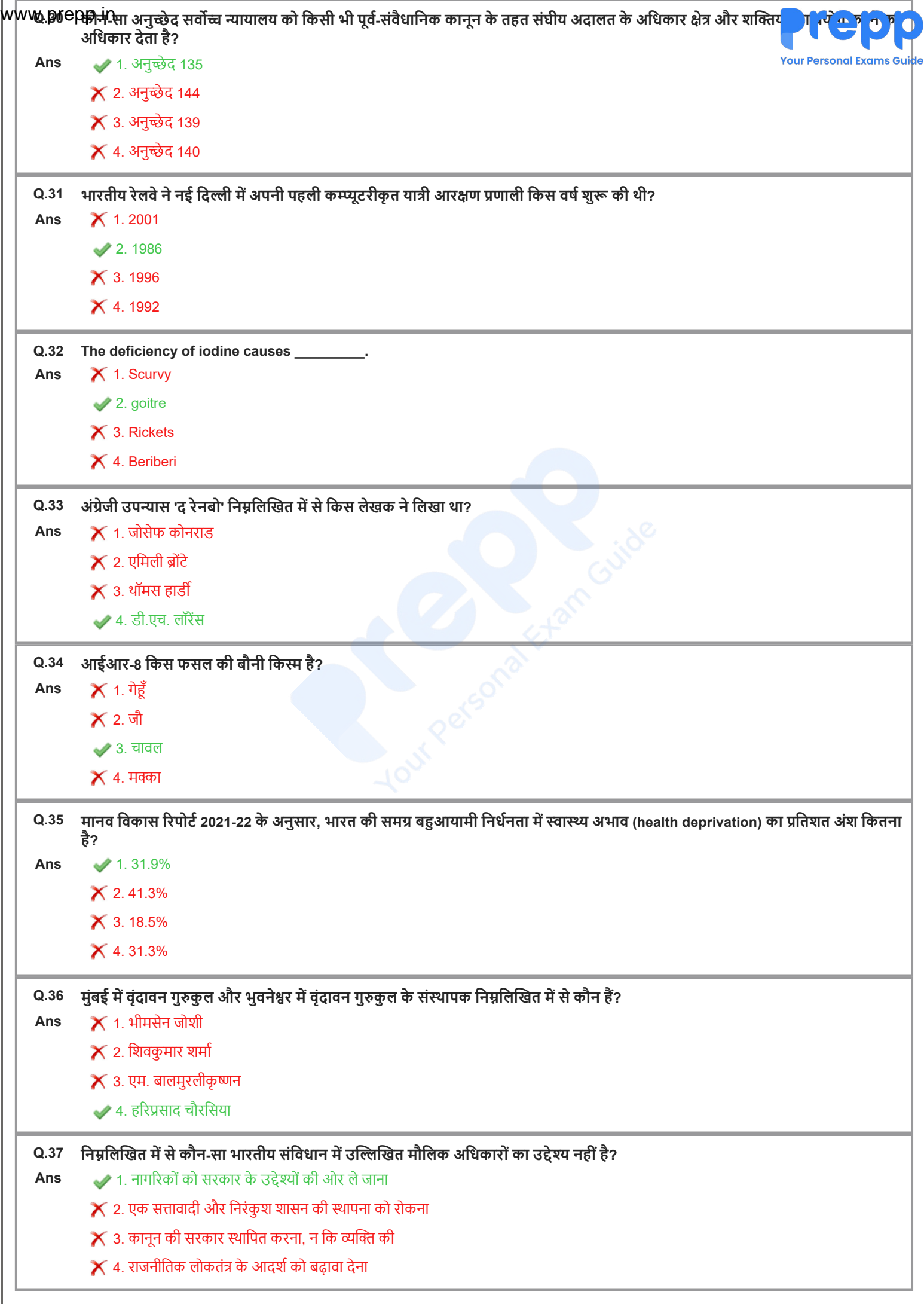

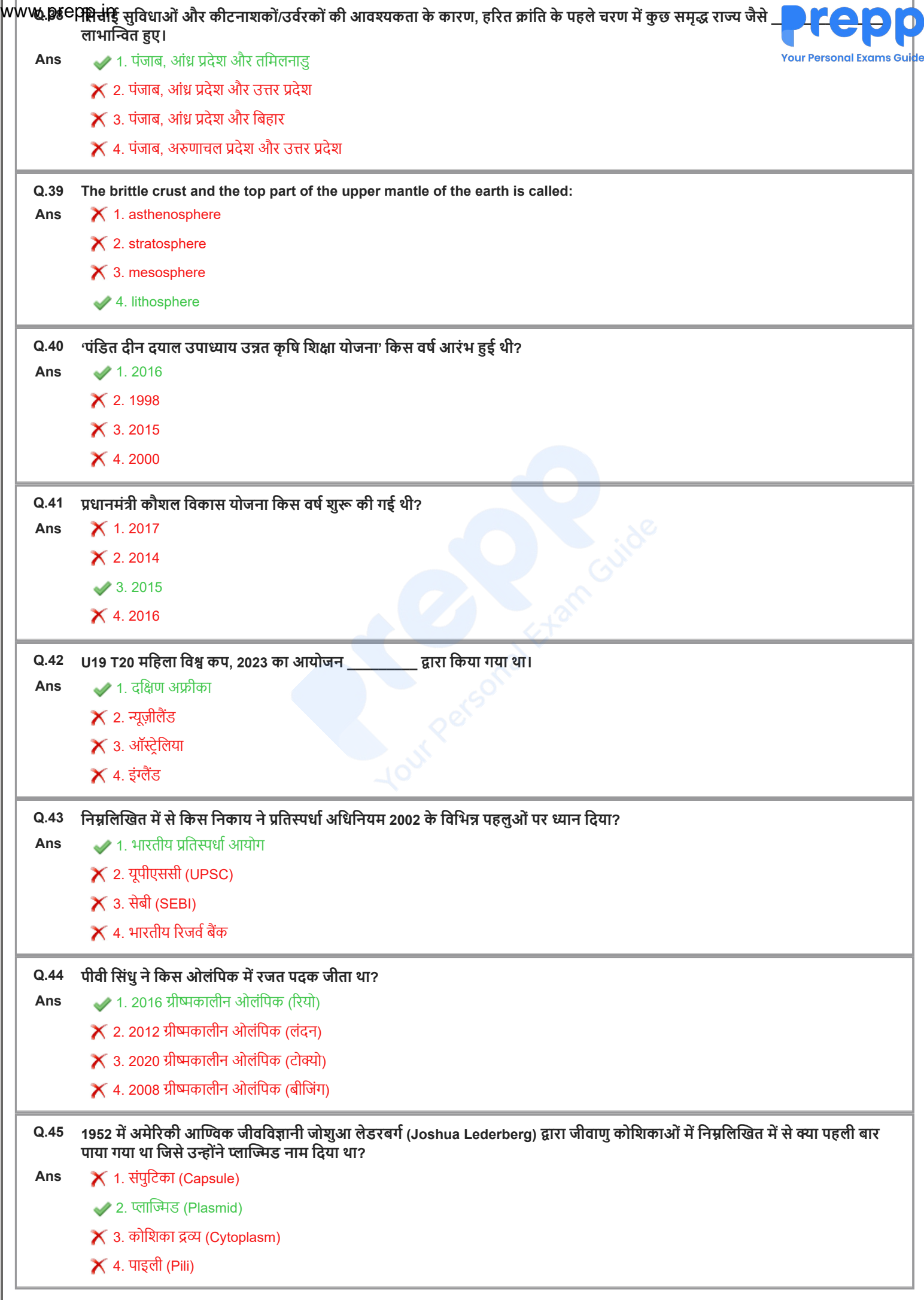

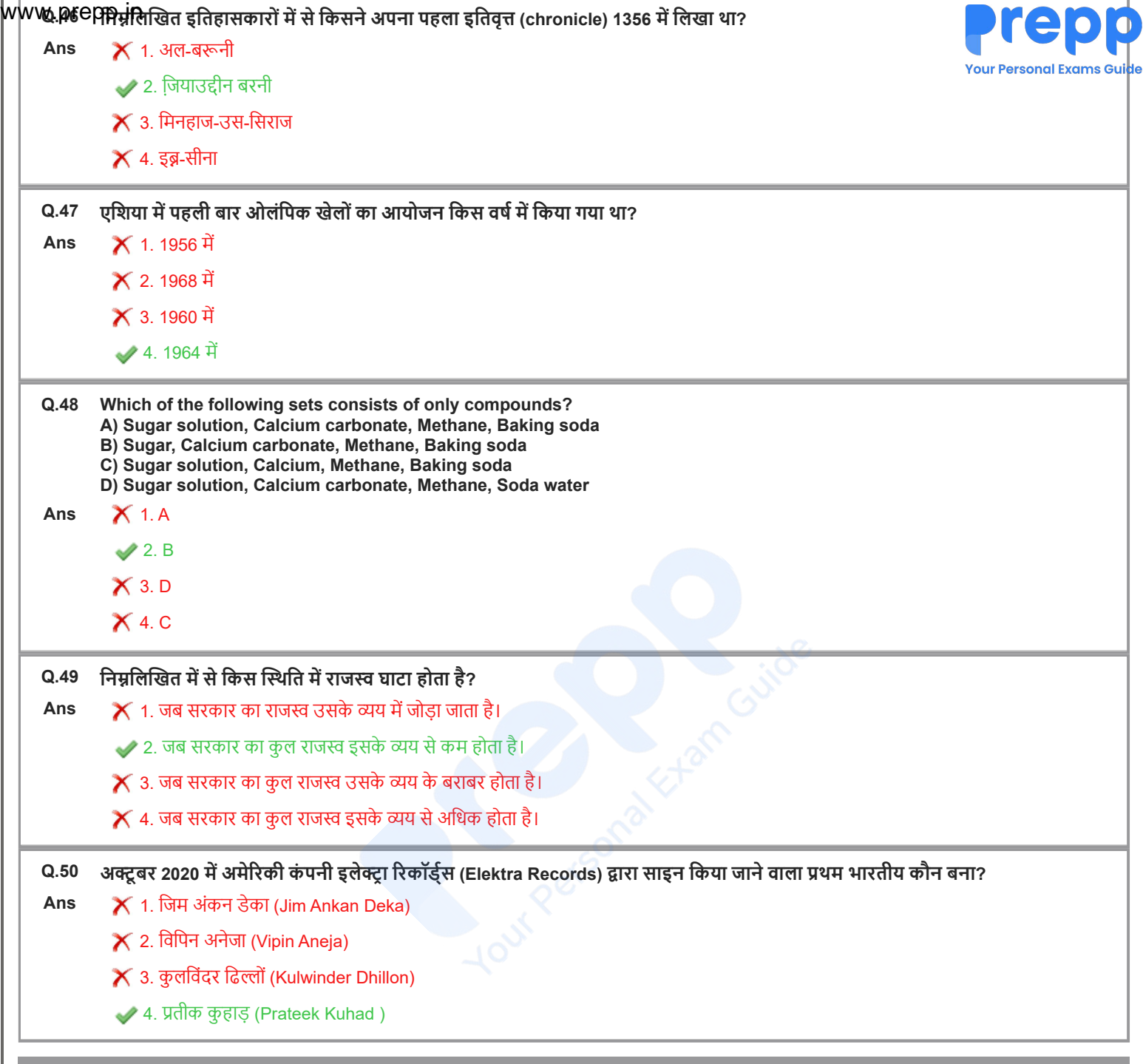

Section : **Reasoning**

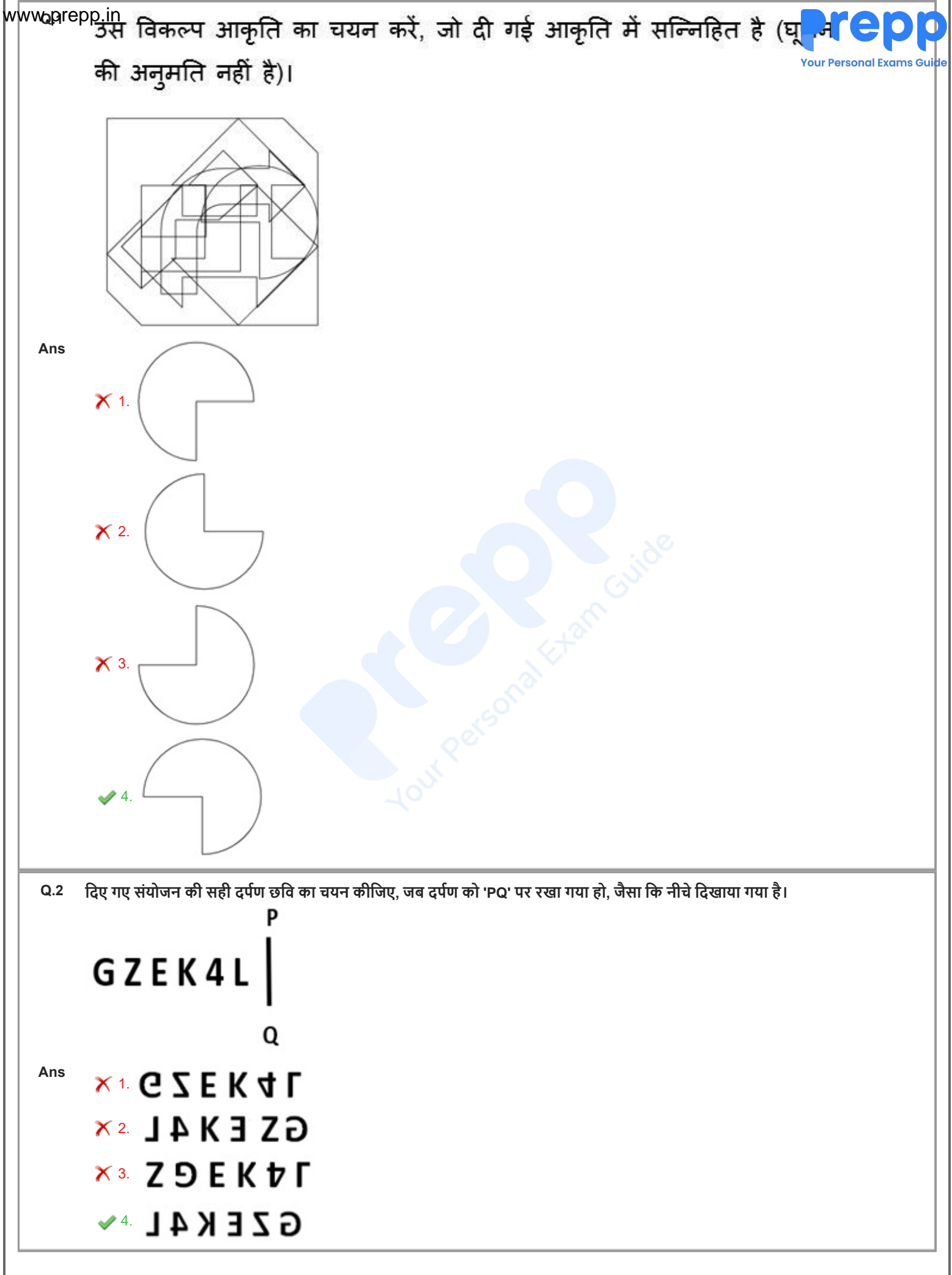

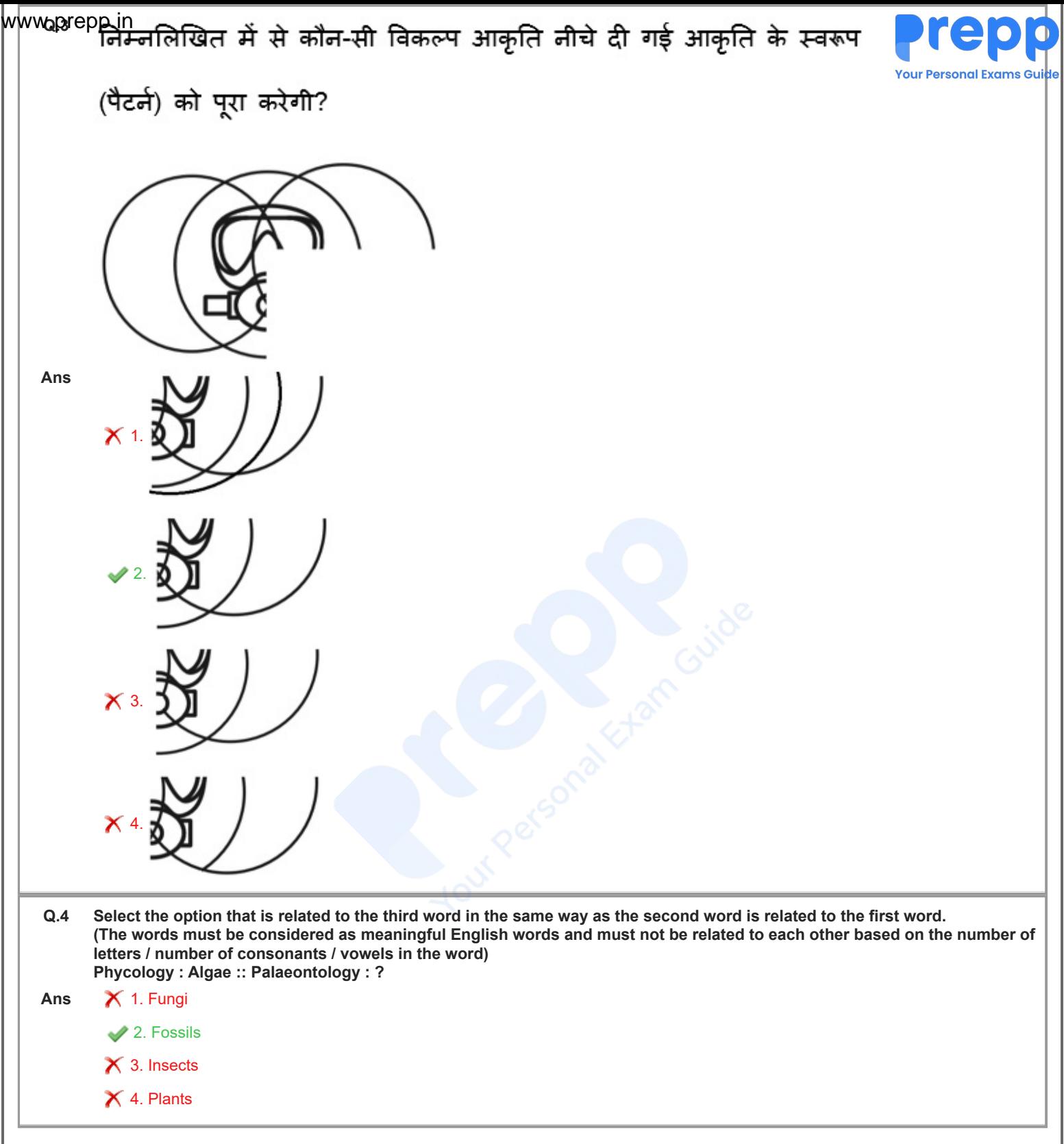

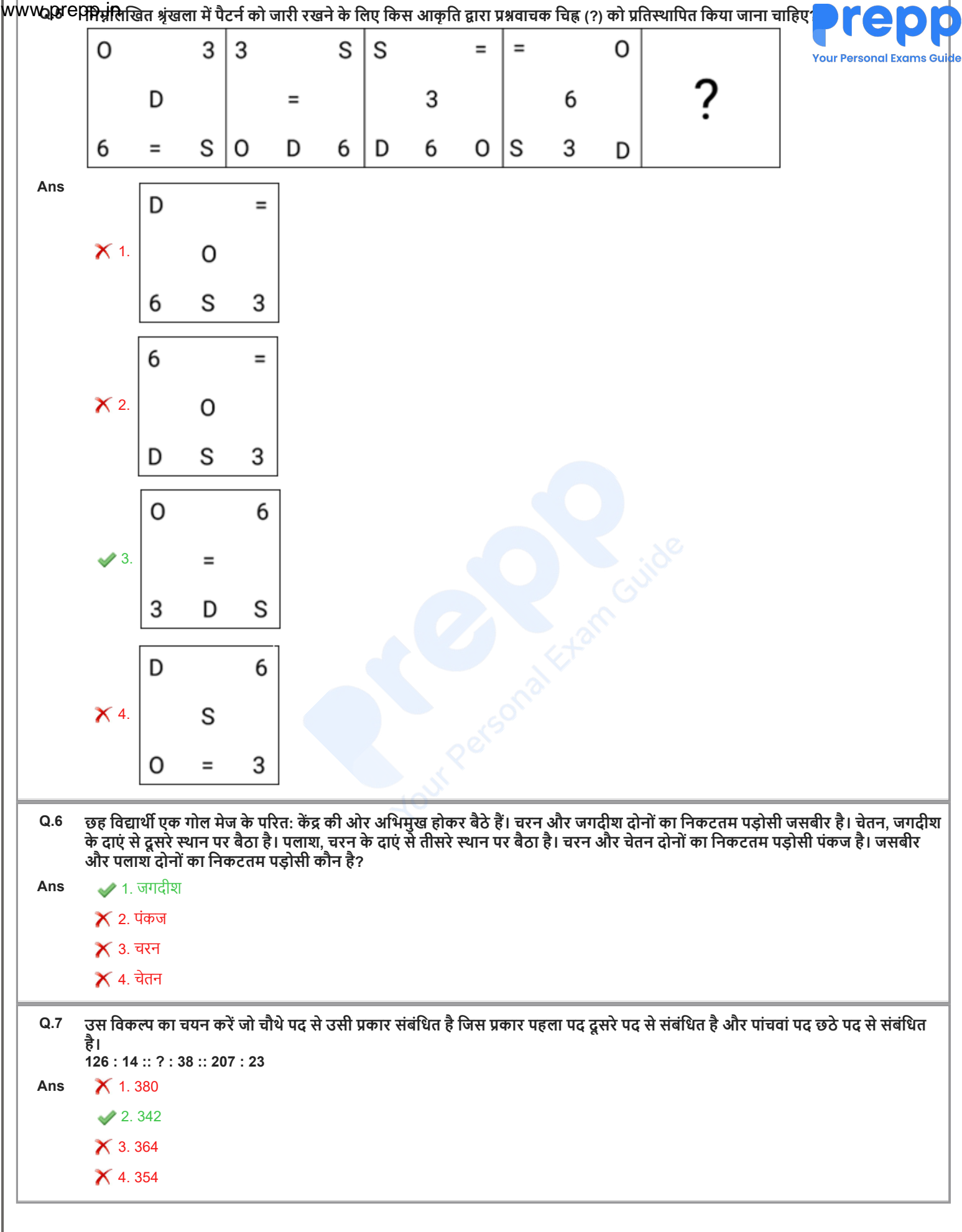

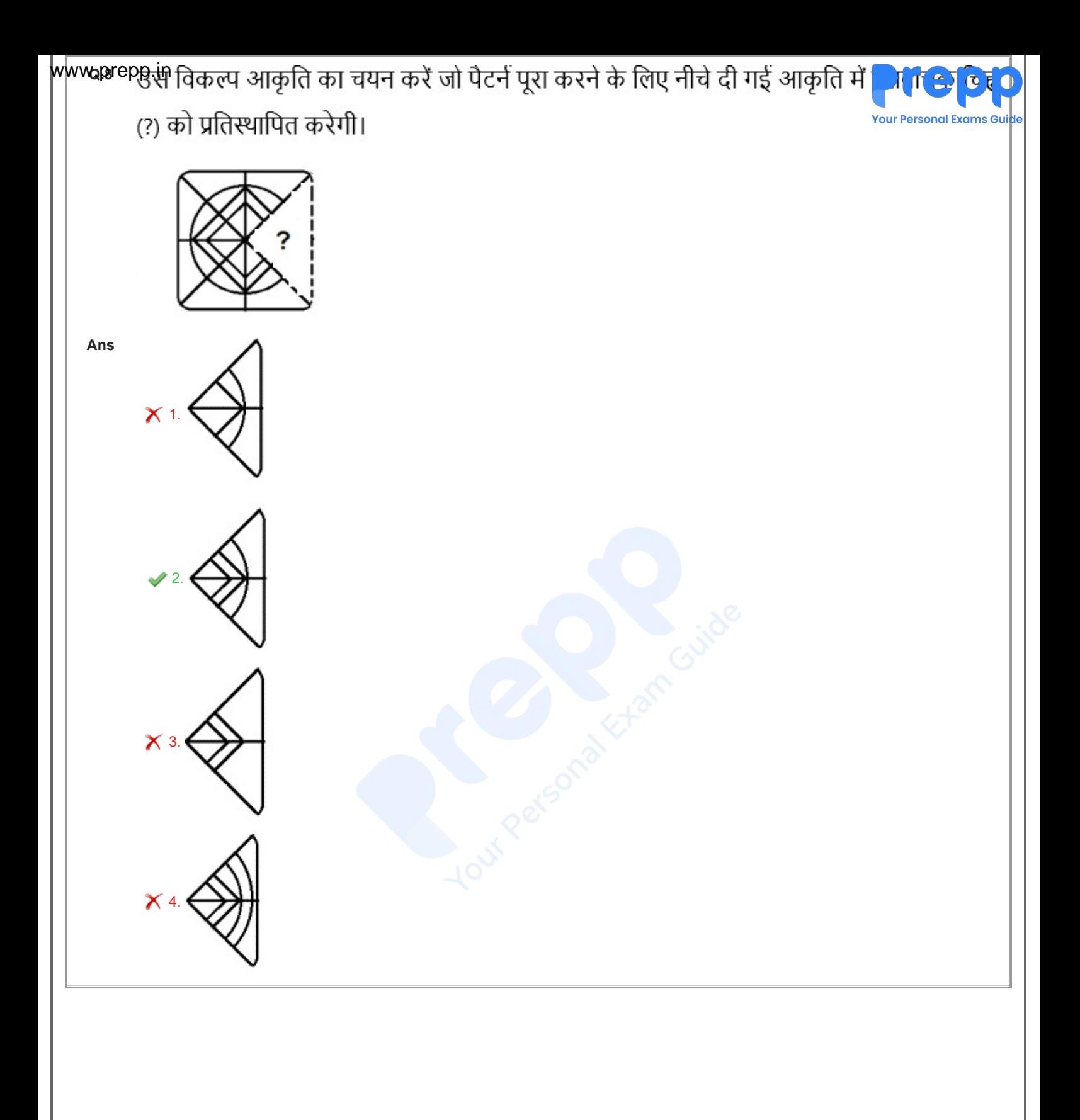

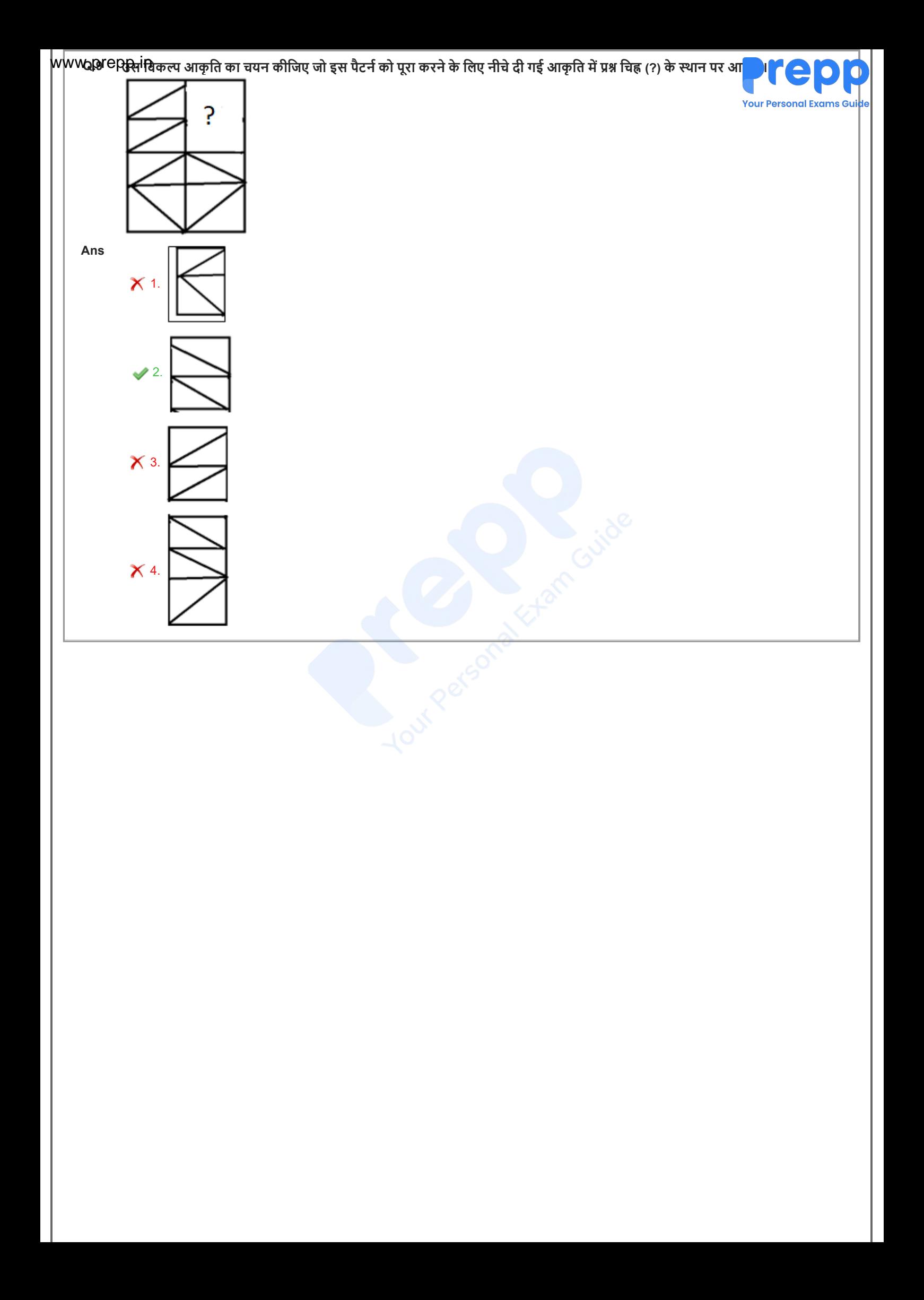

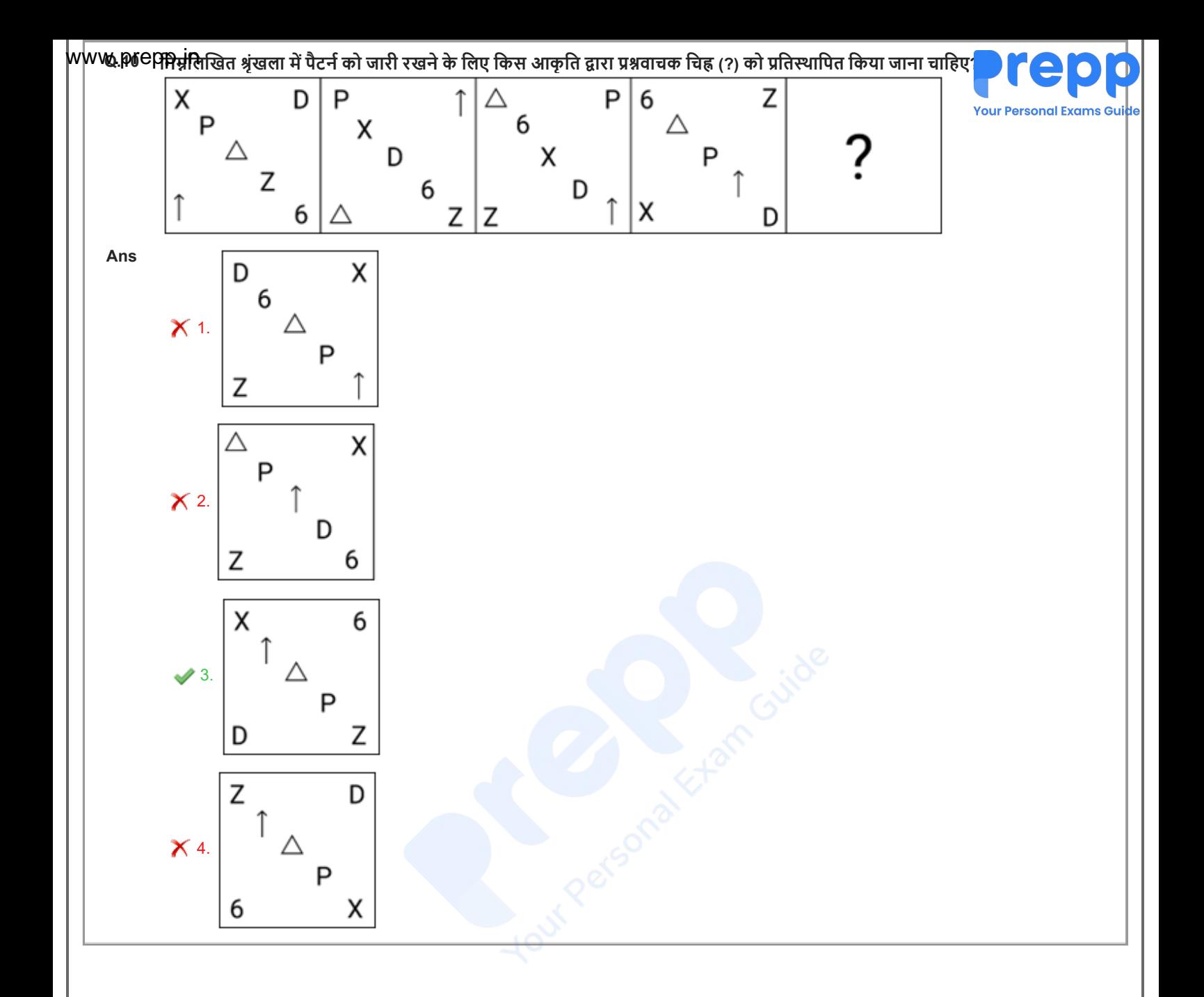

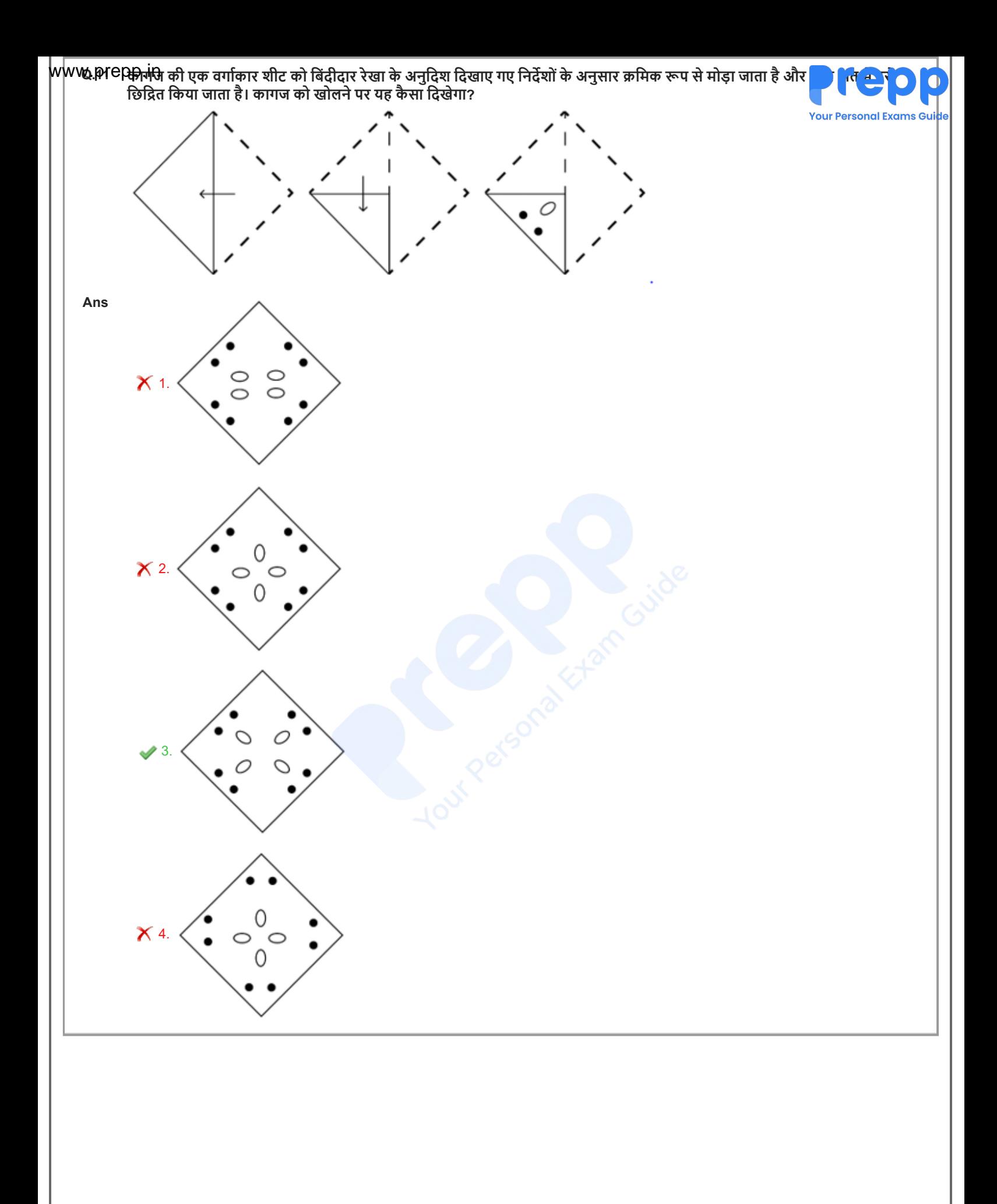

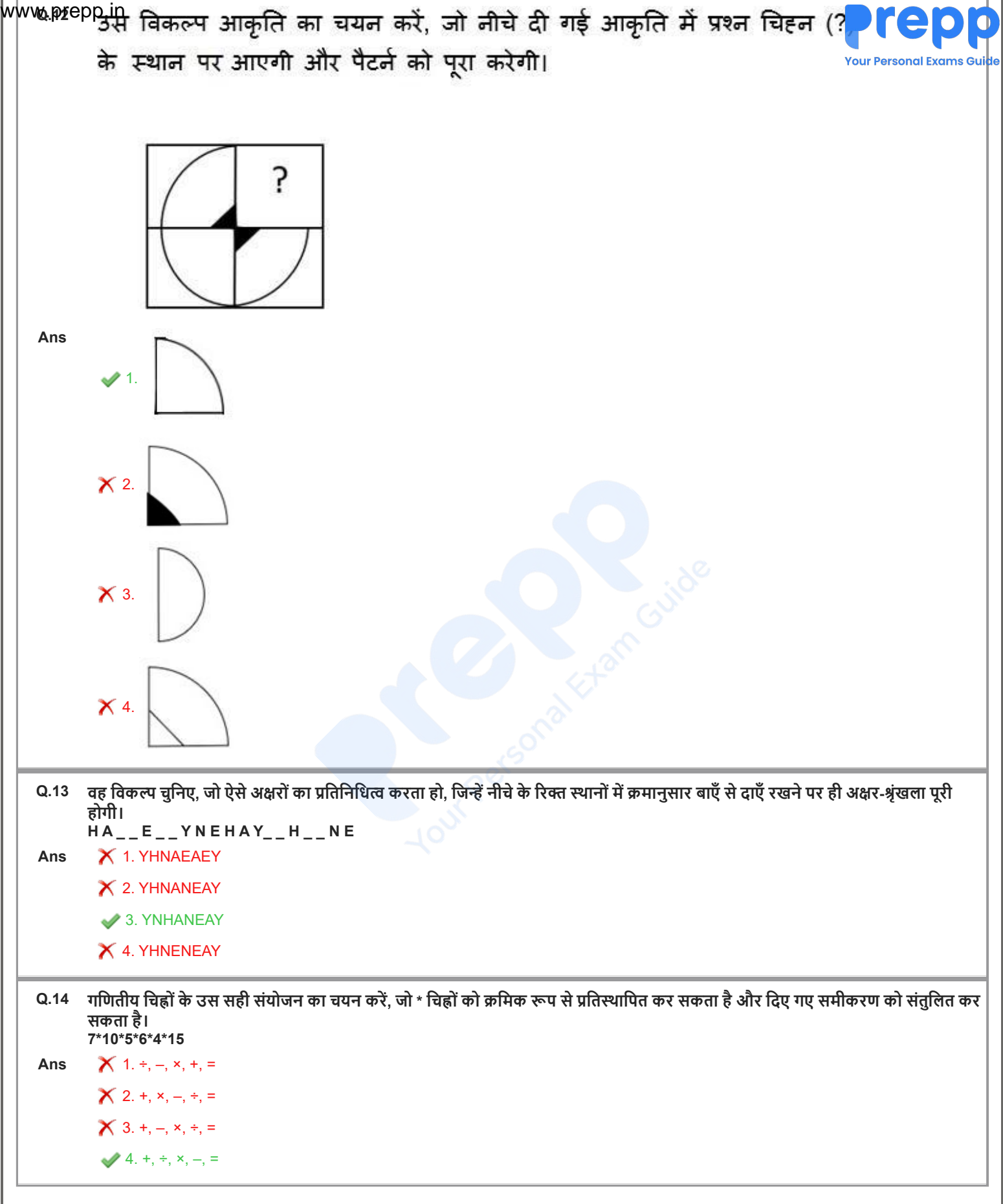

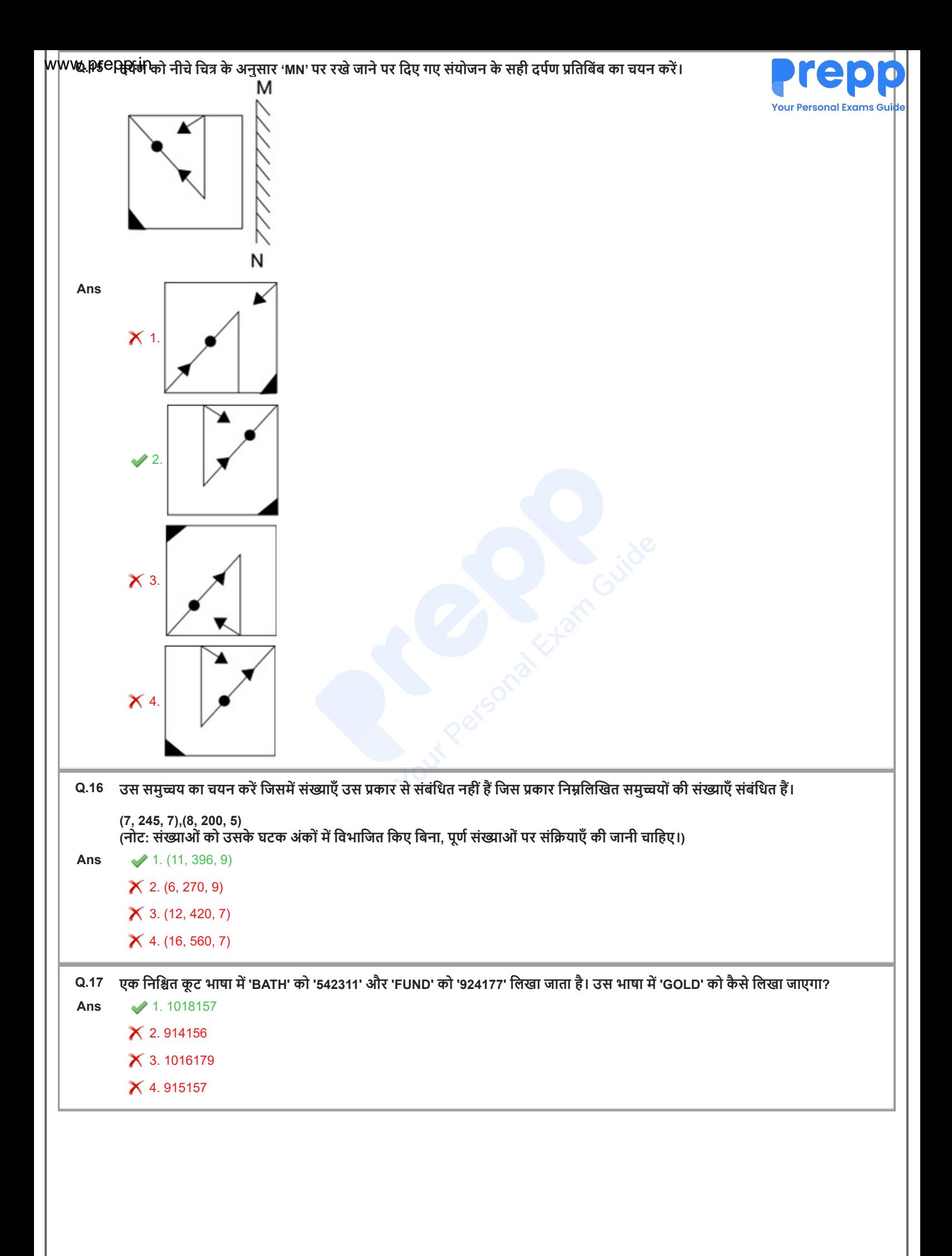

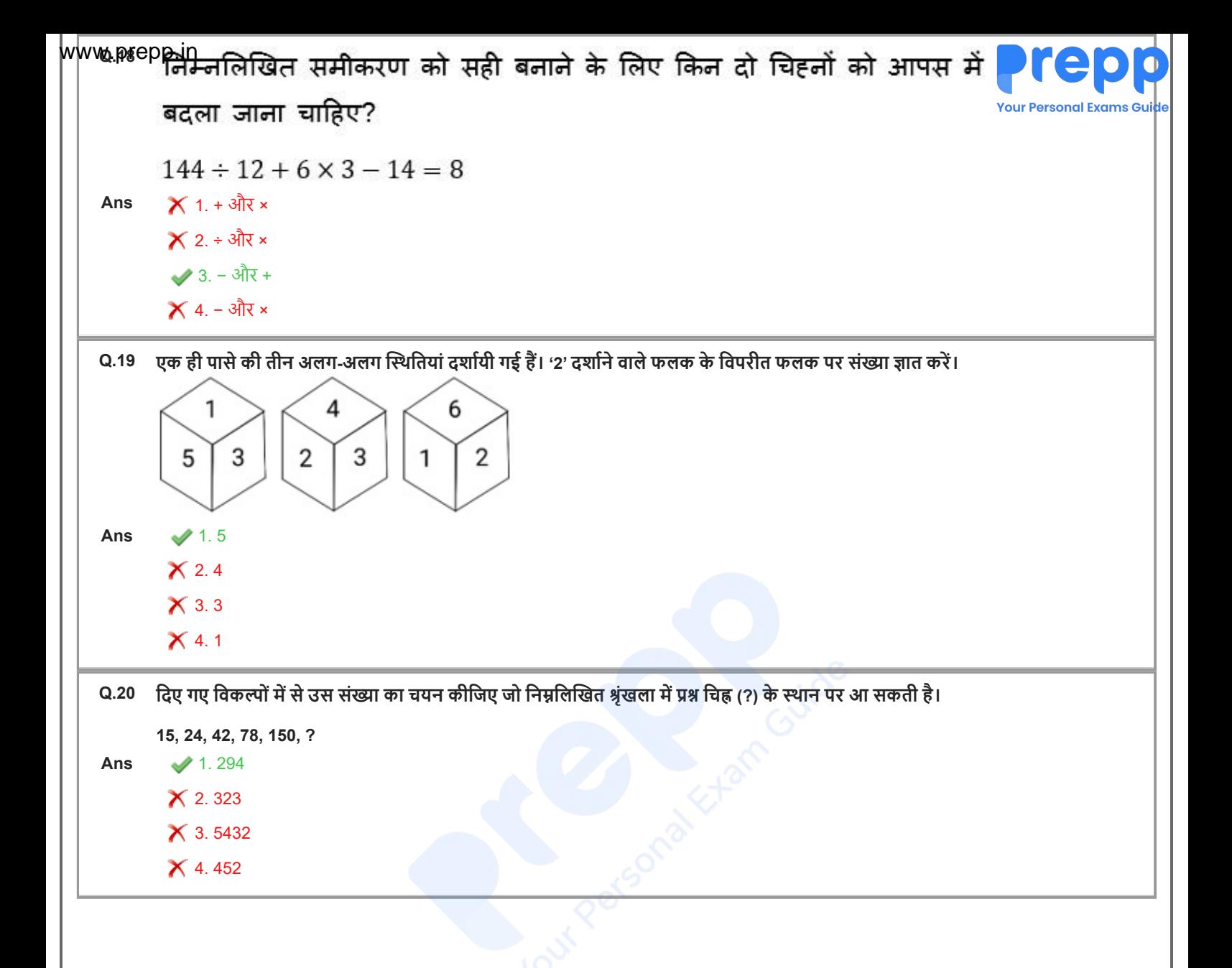

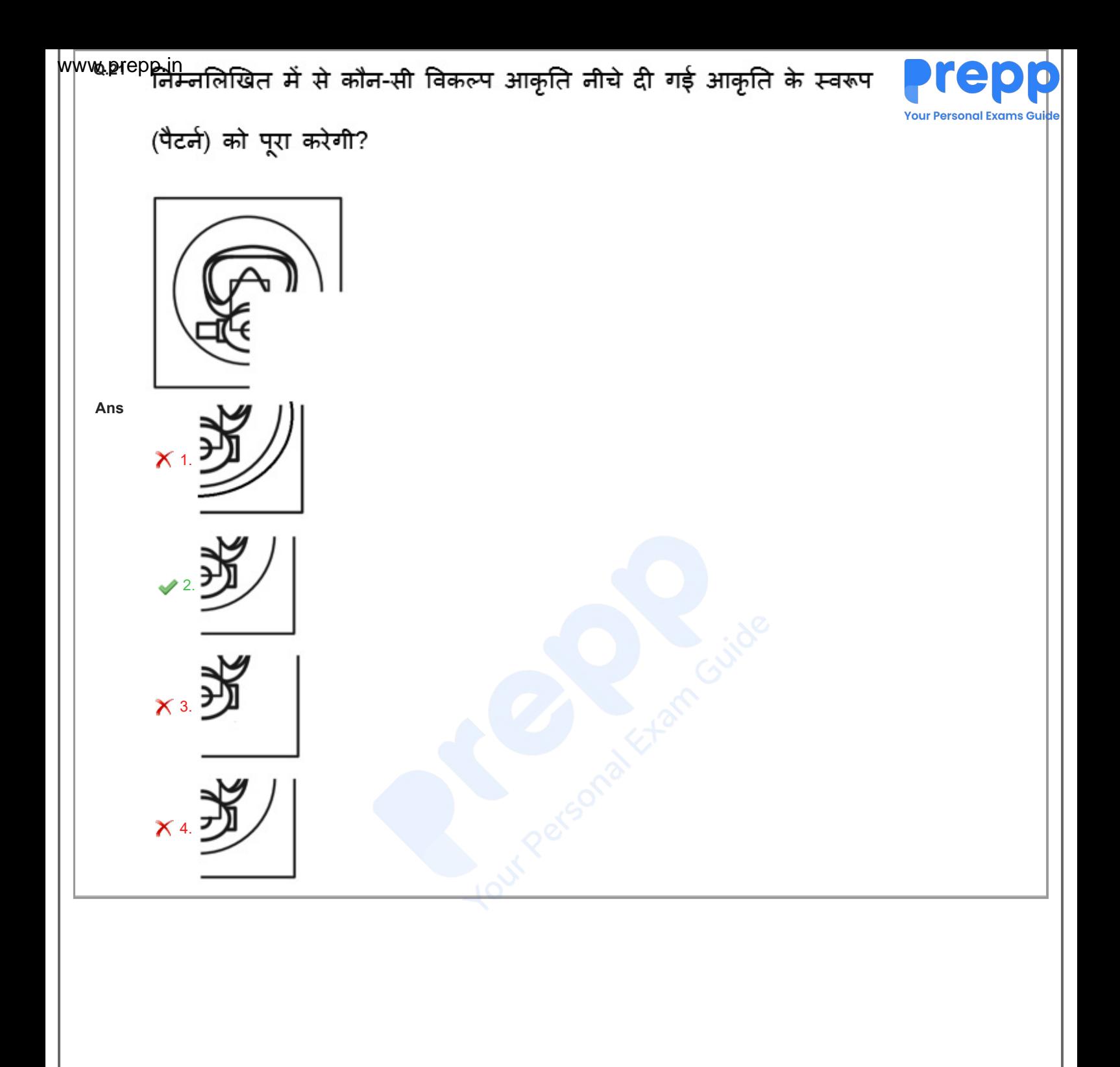

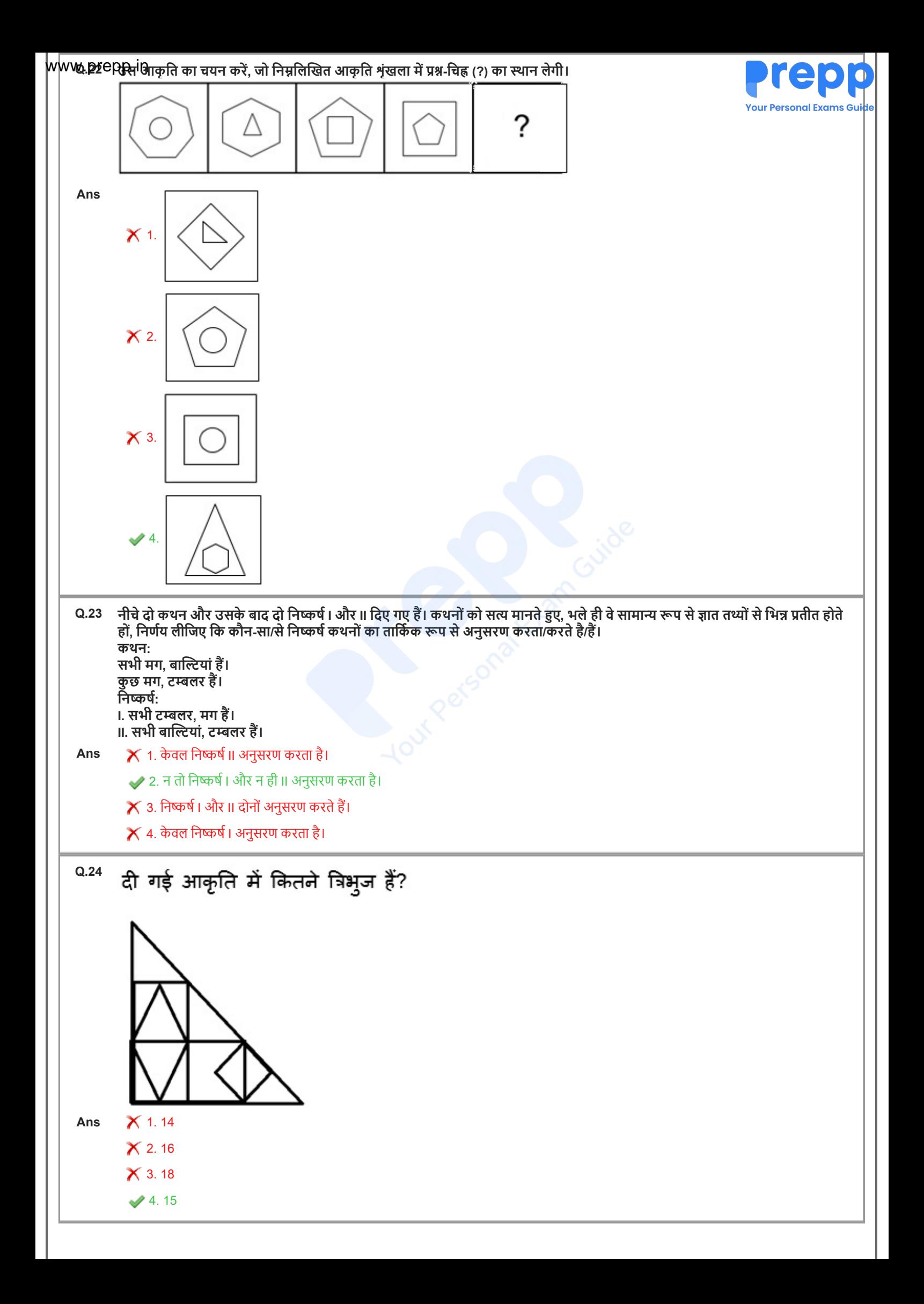

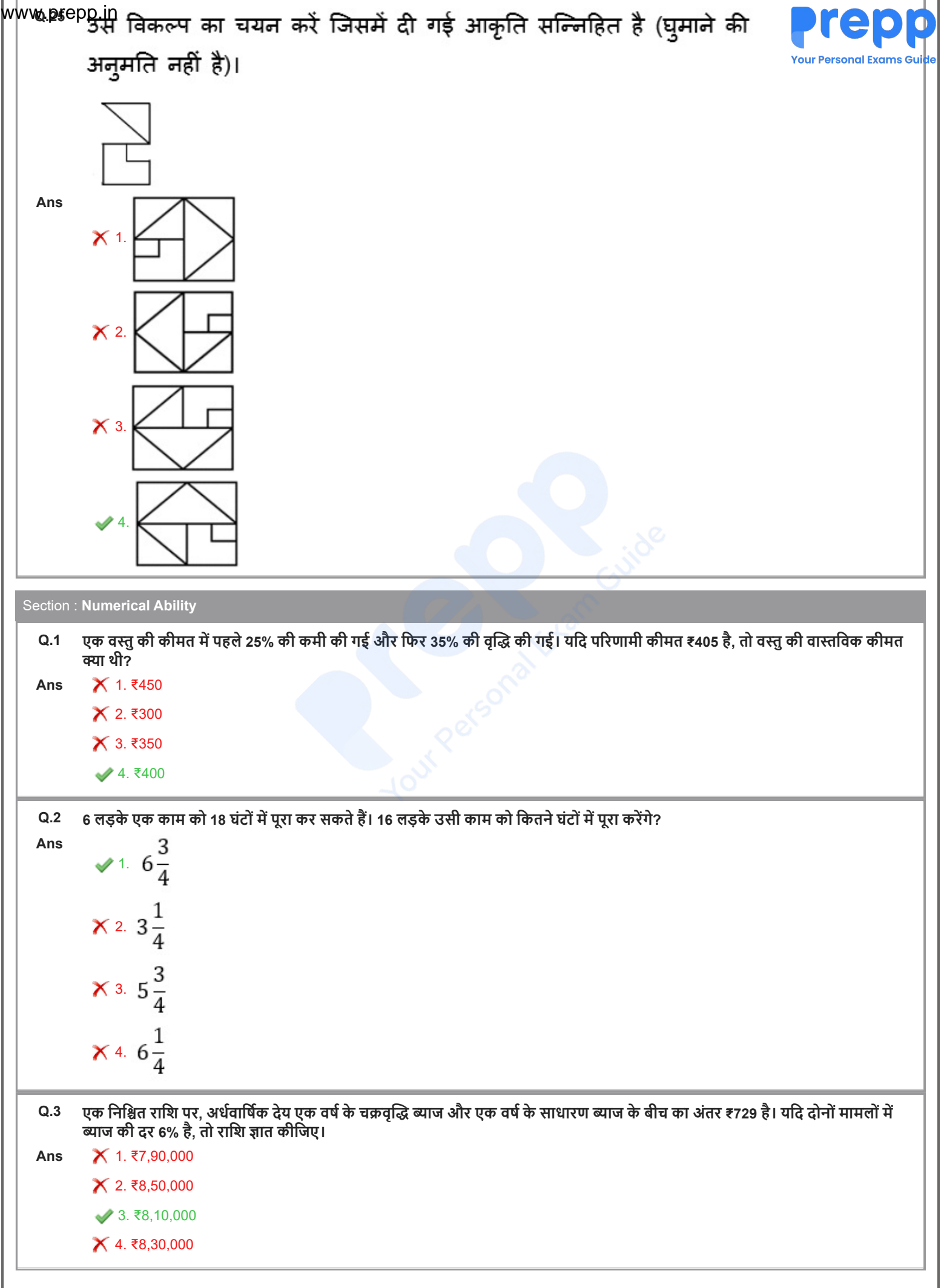

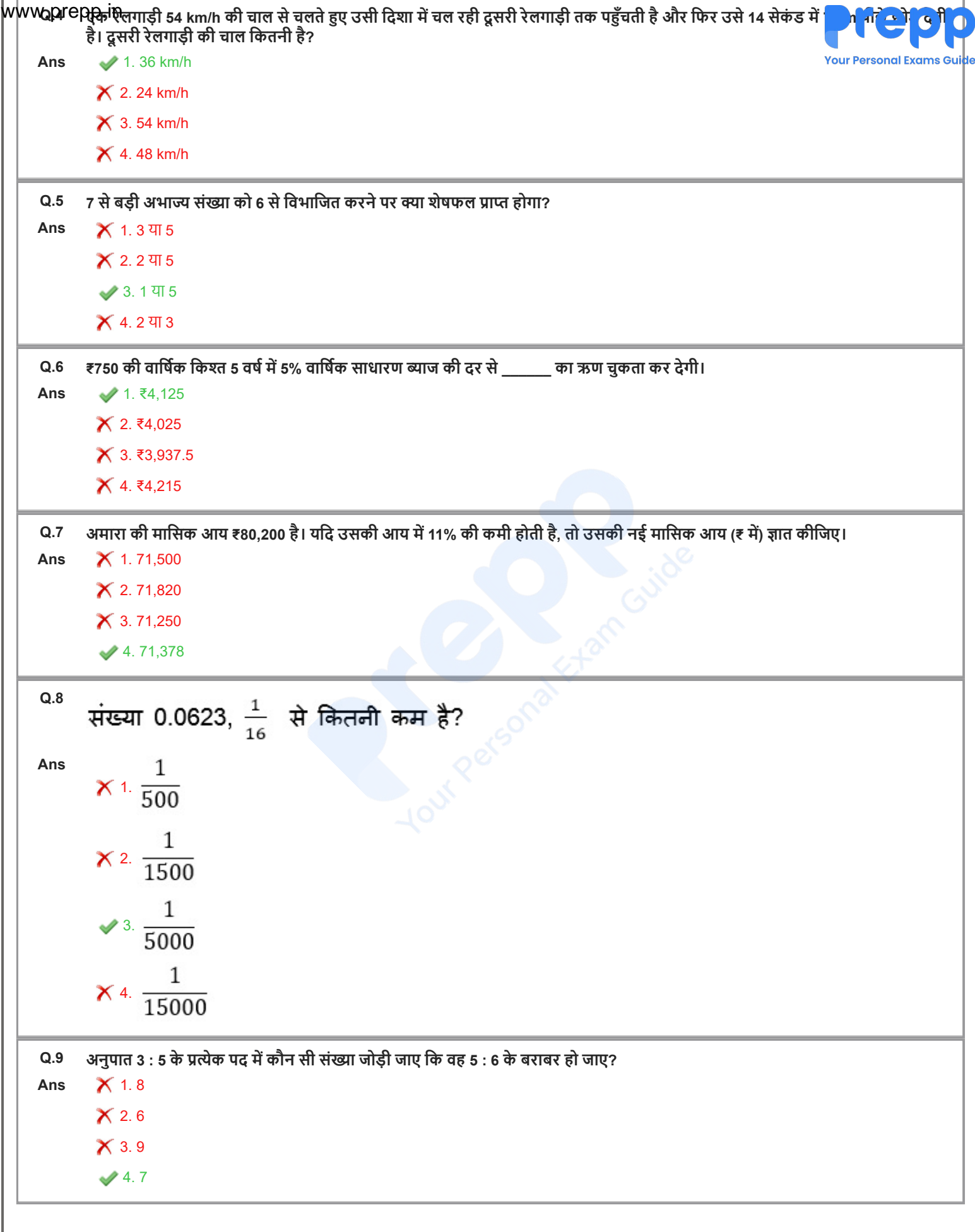

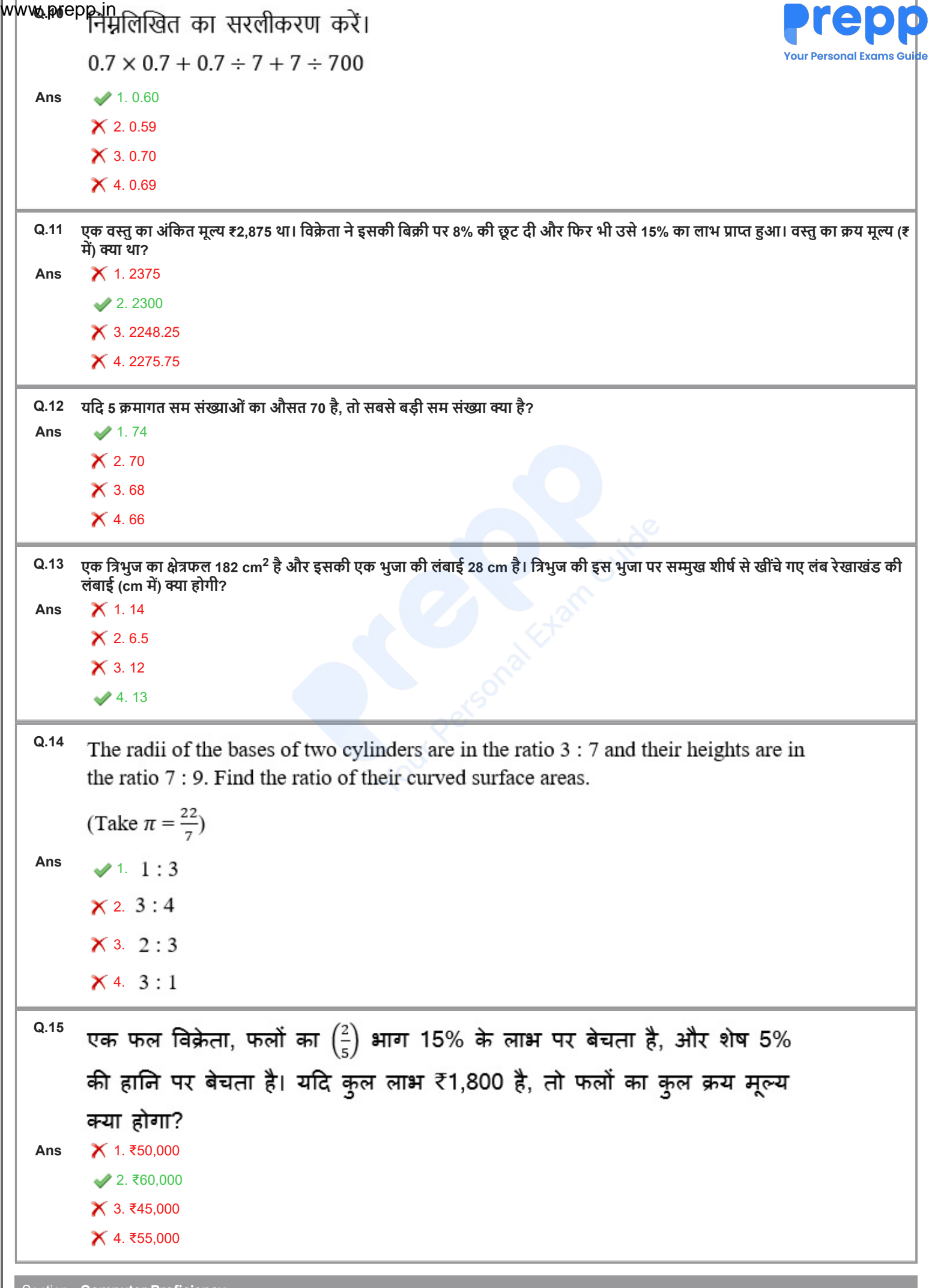

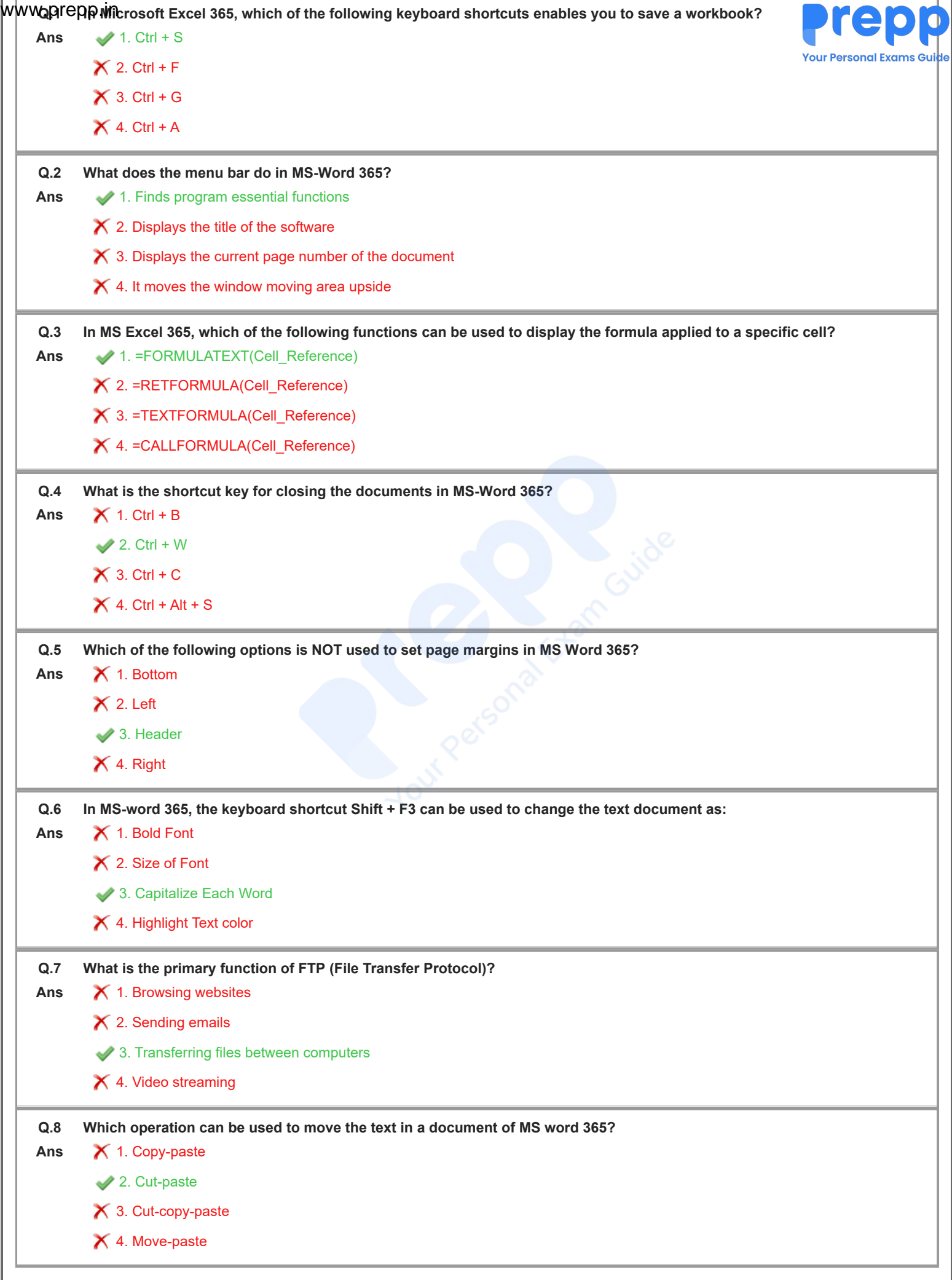

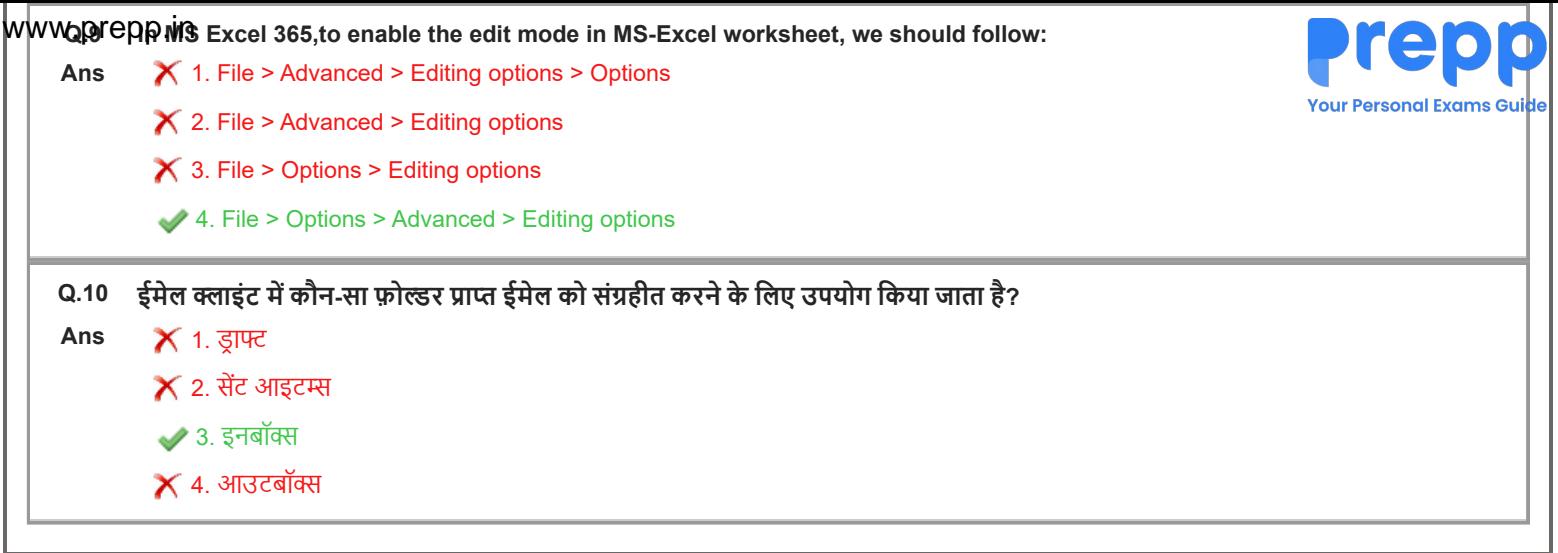

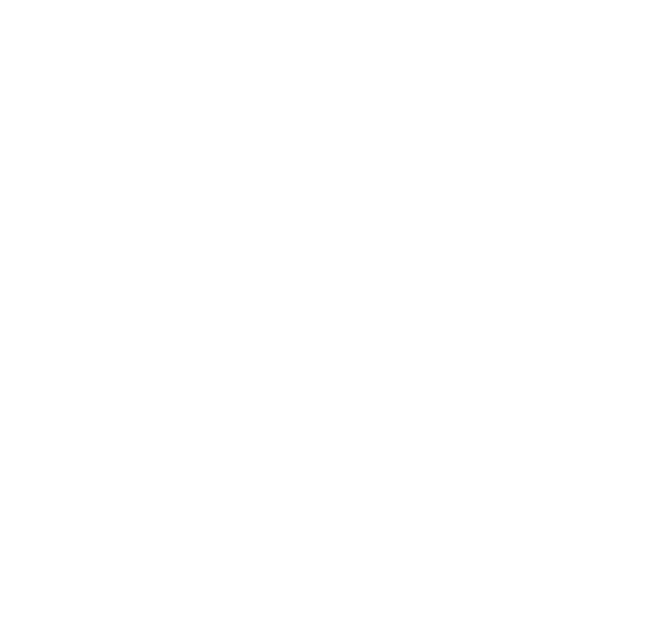